# Business Intelligence per Big Data Esercizi Data Warehouse

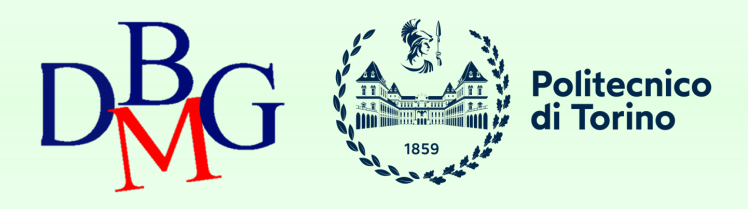

Politecnico di Torino

### Esercizio 1: Progettazione DW

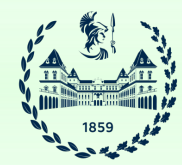

Si vogliono analizzare le informazioni relative agli accessi che sono stati effettuati dai pazienti presso il reparto di Pronto Soccorso degli ospedali italiani. Il reparto di Pronto Soccorso garantisce gli interventi diagnostico-terapeutici di emergenza/urgenza in risposta al bisogno manifestato dall'utenza.

I pazienti possono raggiungere il reparto di Pronto Soccorso in ambulanza o autonomamente con un mezzo proprio. Ai pazienti che accedono al pronto soccorso viene assegnato un codice colore in base ai sintomi denunciati dal paziente e ai segnali vitali riscontrati. Il codice colore può assumere un solo valore tra rosso, giallo, verde e bianco in base al livello di gravità della condizione del paziente e quindi il grado di urgenza nel procedere con la visita del paziente.

Una volta ricevuto il codice colore, il paziente viene visitato dai medici in servizio presso il reparto. Qualora ritenuto necessario, il paziente è anche sottoposto ad uno o più esami medici che permettano di approfondire e chiarire la sua condizione.

Al termine, viene rilasciata una diagnosi. Nei casi più critici viene effettuato il ricovero del paziente presso l'ospedale; altrimenti il paziente viene dimesso.

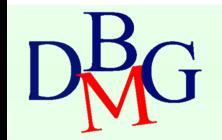

# Esercizio 1: Progettazione DW

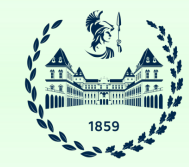

- <sup>n</sup> Si vuole analizzare: il numero medio di ore di permanenza in pronto soccorso per paziente e il numero medio di visite per medico, in base a:
- modalità di arrivo al Pronto Soccorso (ambulanza oppure mezzo proprio)
- codice colore (bianco, verde, giallo e rosso)
- ospedale, caratterizzato dalla sua collocazione geografica (espressa in termini di città,
- provincia, regione), e dall'indicazione se siano presenti nell'ospedale uno o più tra i seguenti reparti: cardiologia, pediatria, ortopedia e geriatria. Per ogni ospedale è anche noto se sia una struttura pubblica o accreditata
- data, giorno del mese, giorno festivo, mese, mese dell'anno, quadrimestre, semestre, anno
- sesso e fascia di età del paziente (<13, 13-18, 19-40, 41-70, >70)
- diagnosi rilasciata, caratterizzata dall'elenco degli esami medici eseguiti. Ogni esame è
- caratterizzato dalla specialità medica a cui si riferisce. Inoltre, ogni esame può essere richiesto in più diagnosi diverse.

*Definire e caratterizzare il Dimensional Fact Model (modello concettuale) del data warehouse che soddisfi i requisiti applicativi descritti. Per la risoluzione dell'esercizio è possibile utilizzare sia la notazione testuale sia la la notazione grafica.* 

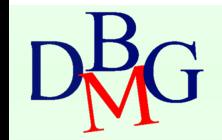

# Esercizio 2: Progettazione logica di DW

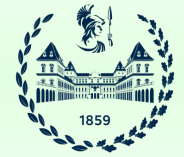

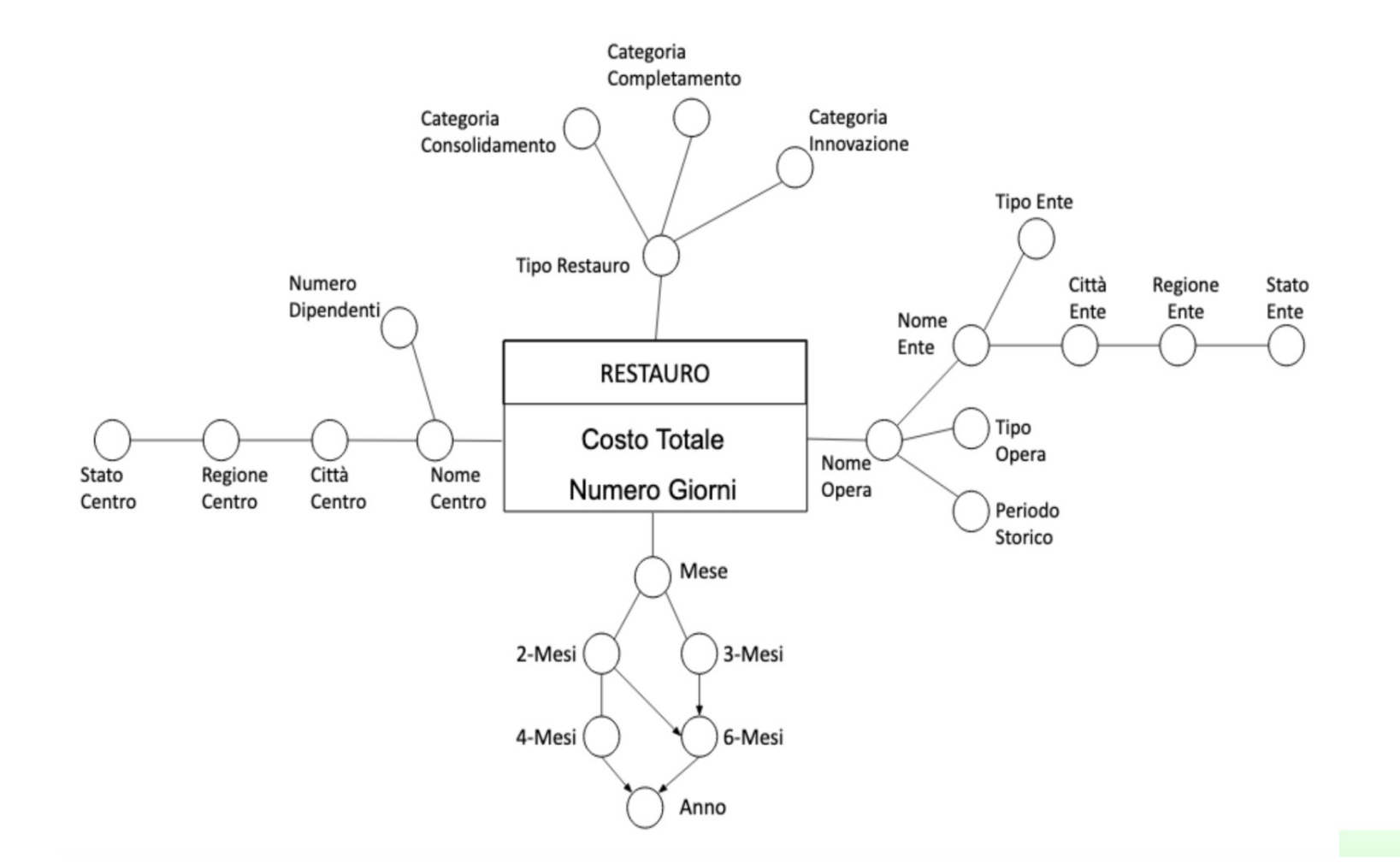

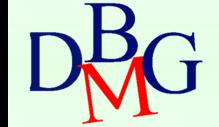

#### Esercizio 3: SQL esteso

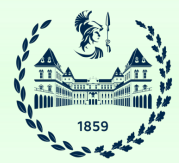

#### **Dato il seguente schema relazione di un DW, scrivere** l'interrogazione utilizzando il linguaggio SQL esteso

CENTRO\_RESTAURO (IDCentro, NomeCentro, CittàCentro, RegioneCentro, StatoCentro, NumeroDipendenti) OPERA (<u>IDOpera,</u> NomeOpera, TipoOpera, PeriodoStorico, NomeEnte, TipoEnte, CittàEnte, RegioneEnte,<br>StatoEnte)

TEMPO (IDTempo, Mese, 2-Mesi, 3-Mesi, 4-Mesi, 6-Mesi, Anno)

TIPO\_RESTAURO (<u>IDTipoRestauro</u>, TipoRestauro, CategoriaConsolidamento, CategoriaCompletamento,<br>CategoriaInnovazione)

RESTAURO (IDOpera, IDCentro, IDTempo, IDTipoRestauro, CostoTotale, NumeroGiorni)

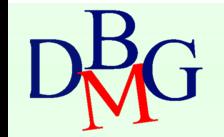

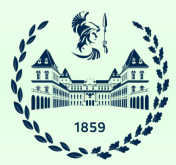

Separatamente per città dell'ente e trimestre (attributo 3- Mesi), considerando solo le opere del periodo storico 'Rinascimento', visualizzare:

- il numero di tipi diversi di opera restaurati
- <sup>n</sup> la percentuale del numero giorni di restauro rispetto al totale annuale per città dell'ente
- il totale cumulativo del costo al trascorrere dei trimestri, separatamente per anno

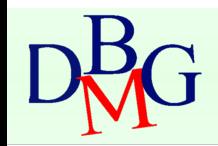

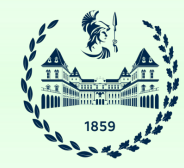

Separatamente per anno e regione dell'ente, considerando solo i tipi di restauro che appartengono ad entrambe le categorie consolidamento e completamento, visualizzare

- n il costo medio mensile
- <sup>n</sup> la percentuale del costo totale rispetto al costo totale complessivo per anno e stato dell'ente
- **h** la posizione in una graduatoria (rank), separatamente per anno, in ordine decrescente di numero medio di giorni di restauro mensili

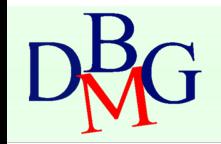

### Esercizio 5: SQL Esteso

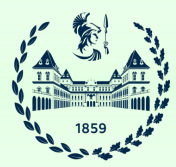

Considerando solo i centri di restauro con più di 20 dipendenti, separatamente per ogni tipo di opera, anno e nome del centro, visualizzare

- Il numero totale di giorni di restauro
- Il numero medio di giorni di restauro per trimestre (attributo 3-Mesi)
- La percentuale del costo totale rispetto al costo totale complessivo della regione in cui si trova il centro
- <sup>n</sup> la posizione in una graduatoria (rank) in ordine crescente rispetto al numero totale di giorni di restauro, separatamente per ogni anno e tipo di opera

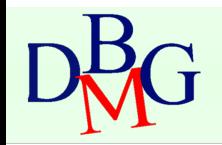

#### Esercizio 6: Viste Materializzate

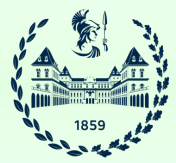

CENTRO\_RESTAURO (IDCentro, NomeCentro, CittàCentro, RegioneCentro, StatoCentro, NumeroDipendenti)

OPERA (IDOpera, NomeOpera, TipoOpera, PeriodoStorico, NomeEnte, TipoEnte, CittàEnte, RegioneEnte, StatoEnte)

TEMPO (IDTempo, Mese, 2-Mesi, 3-Mesi, 4-Mesi, 6-Mesi, Anno)

TIPO\_RESTAURO (IDTipoRestauro, TipoRestauro, CategoriaConsolidamento, CategoriaCompletamento, CategoriaInnovazione)

RESTAURO (IDOpera, IDCentro, IDTempo, IDTipoRestauro, CostoTotale, NumeroGiorni)

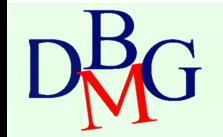

### Esercizio 6: Viste Materializzate

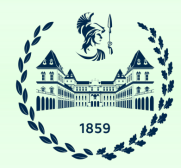

Dato lo schema logico precedente, considerare le seguenti query di interesse:

- a) Considerando solo i centri restauri siti in Germania, visualizzare il numero complessivo di giorni di restauro e il relativo costo separatamente per tipo restauro e anno.
- b) Visualizzare il costo medio dei restauri per giorno di lavoro separatamente per semestre e regione del centro restauro.
- c) Considerando i tipi di restauro appartenenti alla categoria innovazione, visualizzare il costo totale dei restauri separatamente per stato in cui è sito un centro restauro.

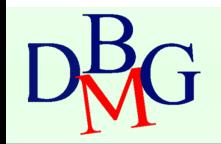

### Esercizio 6: Viste Materializzate

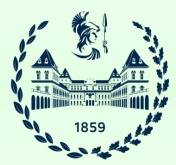

Dato lo schema logico precedente, si svolgano le seguenti attività

1. Definire una vista materializzata con CREATE MATERIALIZED VIEW, in modo da ridurre il tempo di risposta delle query di interesse da (a) a (c) sopra riportate. In particolare si specifichi la query SQL associata al Blocco A nella seguente istruzione. **Si ricorda che le istruzioni SQL per le query (a), (b) e (c) non sono richieste.**

CREATE MATERIALIZED VIEW ViewCentroRestauro BUILD IMMEDIATE REFRESH FAST ON COMMIT

AS

#### **Blocco A**

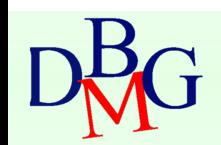